## 6 - Estudio de un S.E.T.I. **básico I(Modelo de programaci (Modelo de programación)**

Ejercicios

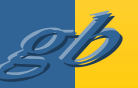

## Cuestiones/ejercicios

1. Las instrucciones se codifican con 6 bits, de modo que hay 64 códigos posibles. No obstante sólo disponemos de 31 instrucciones, por lo que hay 33 códigos que no tienen un significado para la máquina. ¿Que deberá hacer ésta en caso de encontrarse con uno de tales códigos?.

votos

- 1. Activar el flag  $(+2+7)$  $8(11)$
- 2. Pasar $8(11)$
- 3. Parar(5)
- 4. Pedir introducir otra instrucción $8(3)$
- 5. Definir la instrucción (pedirlo) (1)
- 6. No dejar huecos en la codificación  $\triangleleft$  (2)
- 7. Ejecutar otra instrucción según algún criterio  $\sqrt[3]{6}$
- 39 votos

@ Esta opción invalida el enunciado

german@we.lc.ehu.es http://158.227.6.118:8080/german

## \*\*\*\*\*\*\*\*\*\*\*\*\*\*\*\*\*\*\*\*\*\* Programa principal \*\*\*\*\*\*\*\*\*\*\*\*\*\*\*\*\*\*\*\*

lod-c 13 ; Preparación de la llamada a la subrutina con sto N1  $N1 = 13$ ,  $N2 = 56$ , y dir ret = volver. lod-c 56sto N2 lod-c volversto dir\_ret jmp Multiplica ; Llamada a la subrutina. volver: lod result ; Cuando termina la subrutina, vuelve a este ; punto. El resultado esta en "result", y esta ; instrucción lo pone en el acumulador. hlt ; Terminación parando el computador. dir ret: data interción de retorno para la subrutina. data i Un factor del producto. N<sub>2</sub>: data ; El otro factor.

result: data ; El resultado de la subrutina ira aquí.

german@we.lc.ehu.es http://158.227.6.118:8080/german

N1:

; ------------------- Subrutina de multiplicación ------------------- ;; Multiplica dos enteros mediante el algoritmo utilizado normalmente ; para multiplicar a mano. ; Parámetros de entrada: "N1" y "N2" los dos números a multiplicar ; Parámetro d<mark>e salida: "result" el resultado.</mark> @100 ; Esta subrutina se carga en la posición 100. Multiplica: lod-c 0 sto result

ciclo: lod N1 jmz fin shrsto N1 jmf acumula izquierda: lod N2 shljmz fin sto N2 jmp ciclo acumula: lod N2 add result sto result jmp izquierda fin: jmp-i dir\_ret

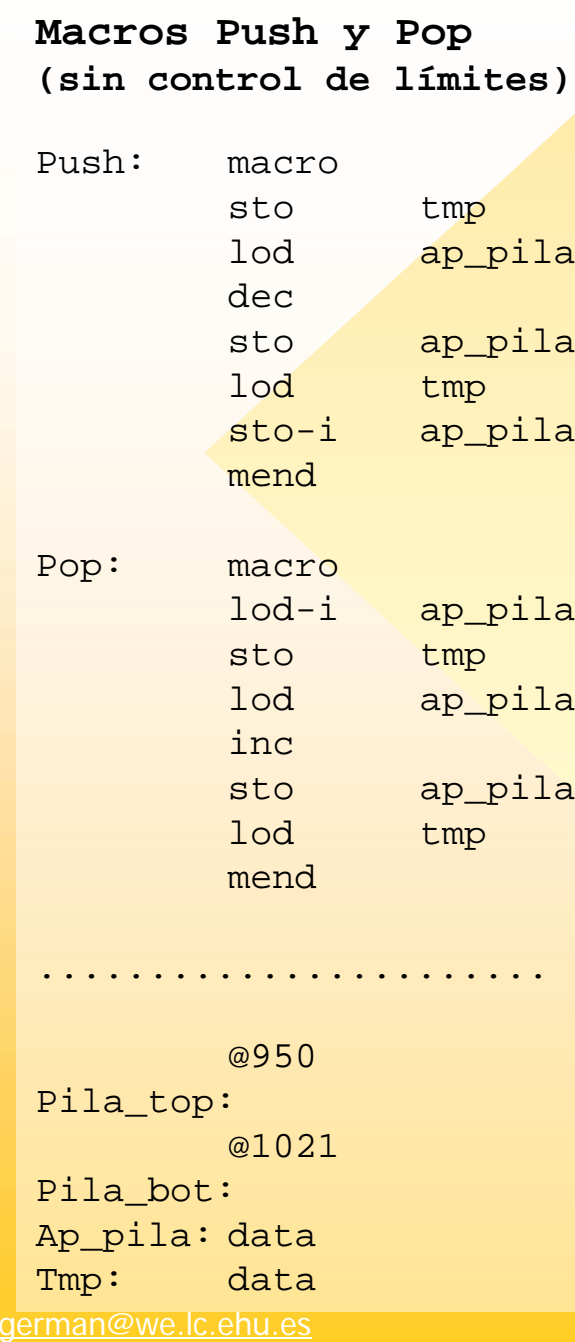

http://158.227.6.118:8080/german

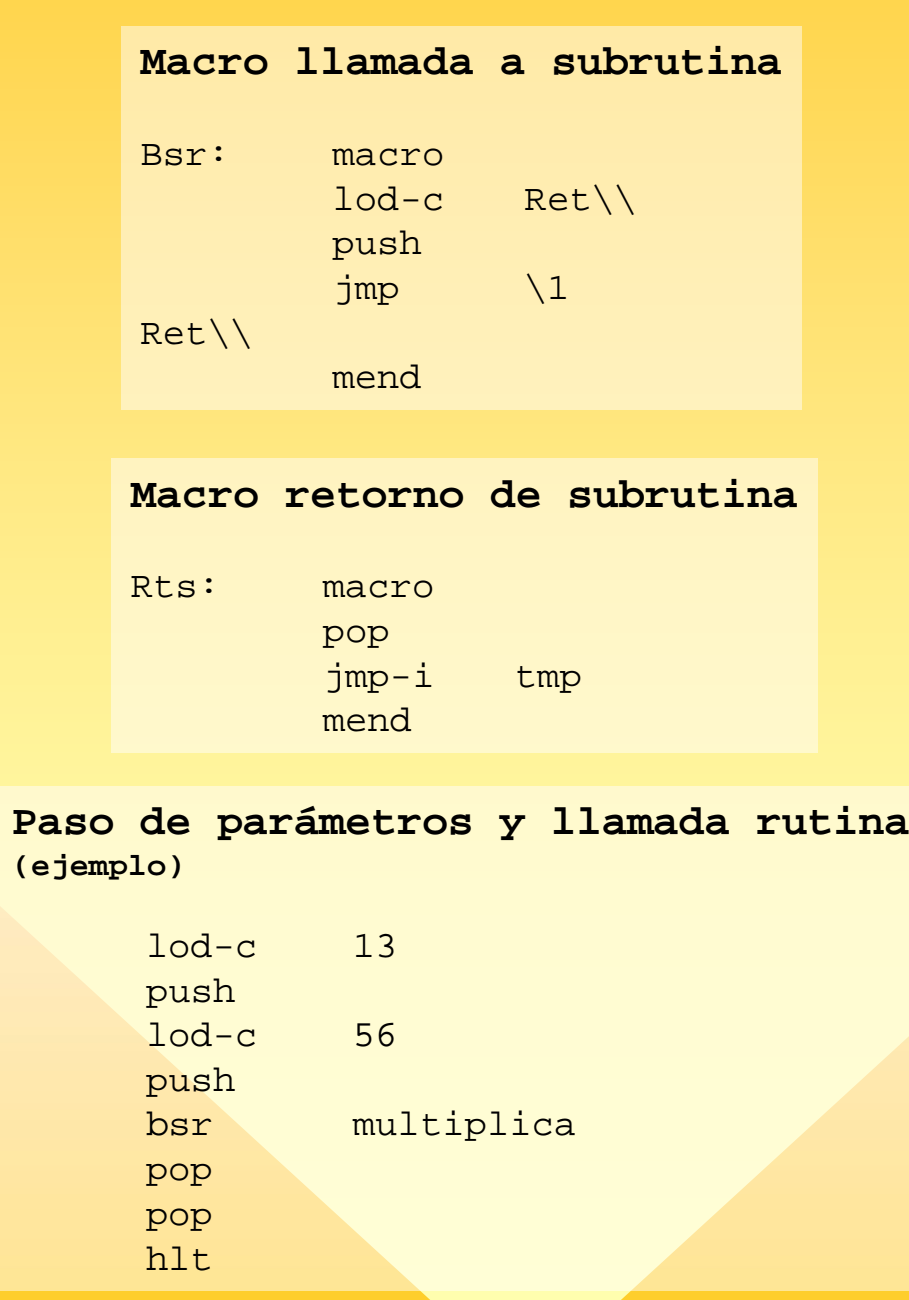

**A=objetivo hacer{ B=patron posicion=A; mientras (\*A!=0 y \*B!=0 y (\*A==\*B) ) {A++;B++;} Si (\*B==0) ENCONTRADO; A=posicion+1; } Mientras (\*A!=0) NO ENCONTRADO**

**!ojo!, "patrón" y "objetivo" son estructuras en memoria (strings), por lo que se entiende que su identificador hace mención a su referencia (dirección de memoria), mientras que "posicion", "A" y "B" son variables simples y su identificador hace mención a su valor (el contenido de la memoria).**

Patologías de la solución

• Si cadena objetivo vacía, busca detrás de ella

Solución: inicializar posicion a cero y comenzar controlando esta situación

•Si patrón vacío sale directo

Solución: es necesario definir qué se pretende en tal caso

german@we.lc.ehu.es http://158.227.6.118:8080/german A

posicion

B

E S TE

T E X T O**0**

ES

EL

T

E X T

O

O BJ

E T I

 VO**0**

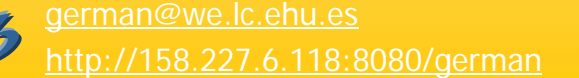

i D